# The Binary Heap

#### EECS 214, Fall 2018

# Implementing a priority queue

A (min-)priority queue provides these operations:

- insert: adds an element
- remove\_min: removes the smallest element

# Some implementation complexities

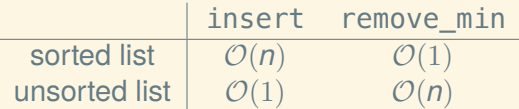

# Some implementation complexities

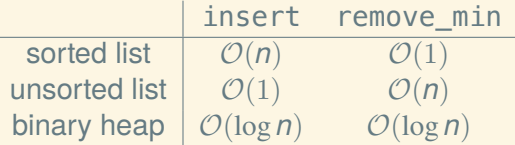

## Introducing the binary heap

A *binary heap* is complete binary tree that is *heap-ordered* A tree is heap-ordered if every element is *less than or equal* to its children

#### Introducing the binary heap

A *binary heap* is complete binary tree that is *heap-ordered*

A tree is heap-ordered if every element is *less than or equal* to its children

Which of these is a binary heap?:

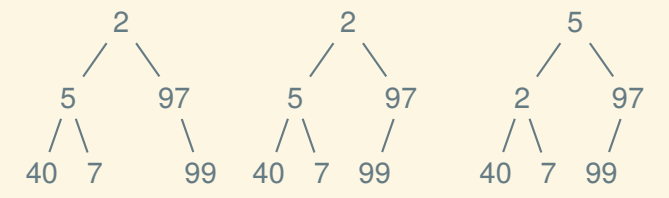

- 1. Add the new element at the end
- 2. Bubble up to restore invariant

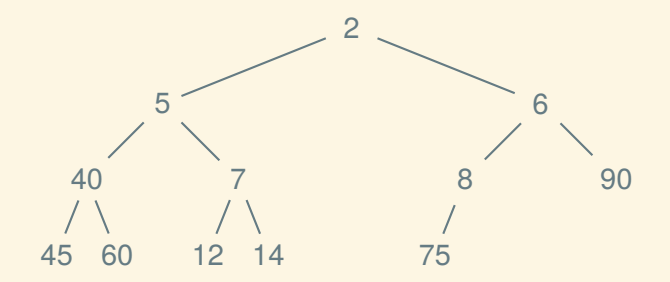

- 1. Add the new element at the end
- 2. Bubble up to restore invariant

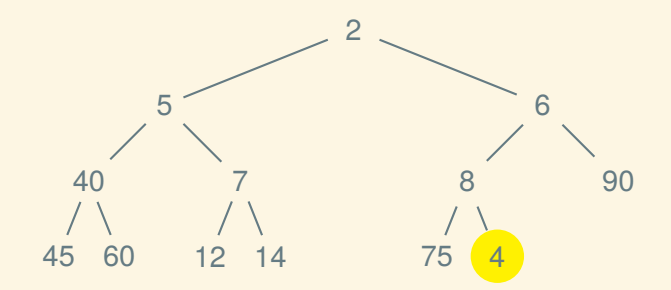

- 1. Add the new element at the end
- 2. Bubble up to restore invariant

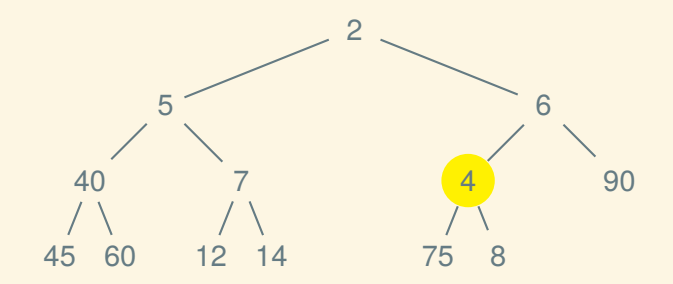

- 1. Add the new element at the end
- 2. Bubble up to restore invariant

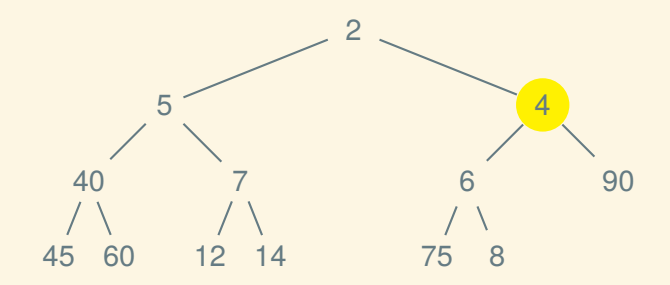

- 1. Add the new element at the end
- 2. Bubble up to restore invariant

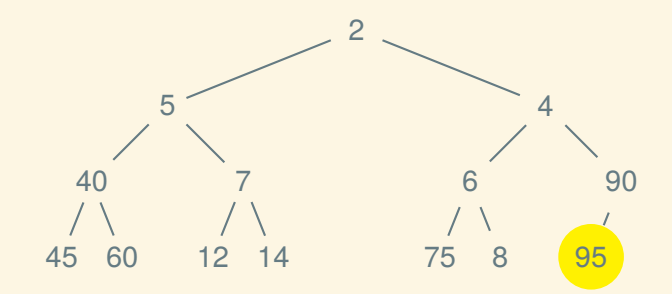

- 1. Add the new element at the end
- 2. Bubble up to restore invariant

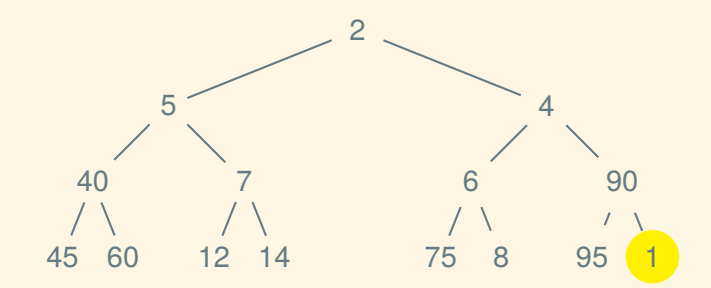

- 1. Add the new element at the end
- 2. Bubble up to restore invariant

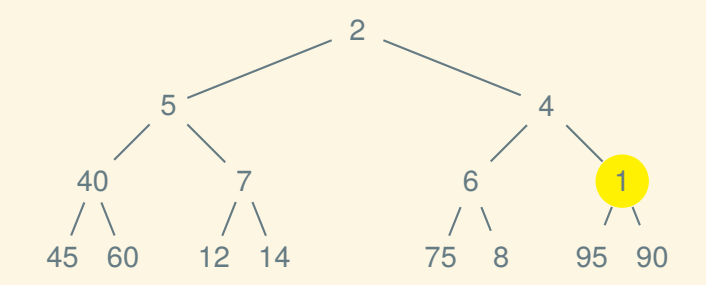

- 1. Add the new element at the end
- 2. Bubble up to restore invariant

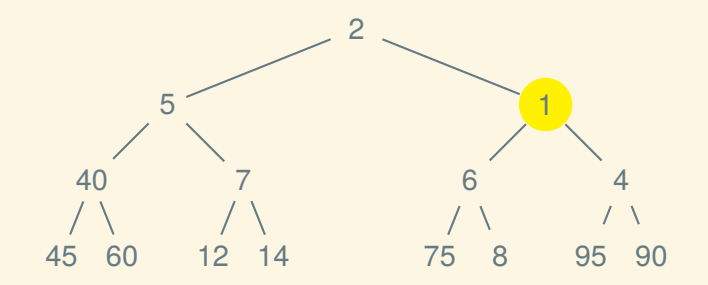

- 1. Add the new element at the end
- 2. Bubble up to restore invariant

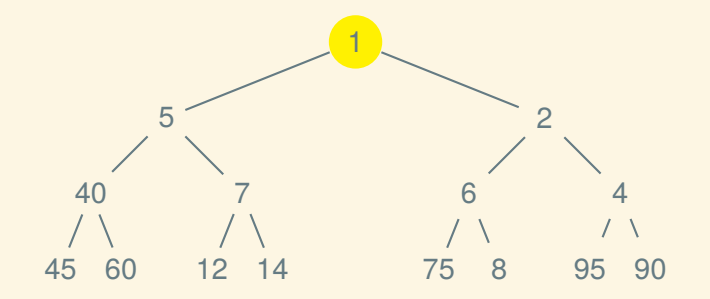

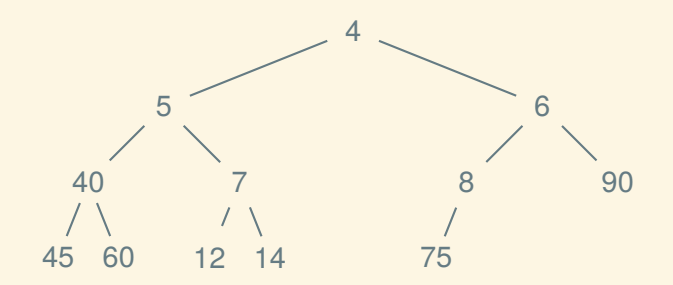

1. Replace the root with the last element of the heap

2. Sink down to restore invariant

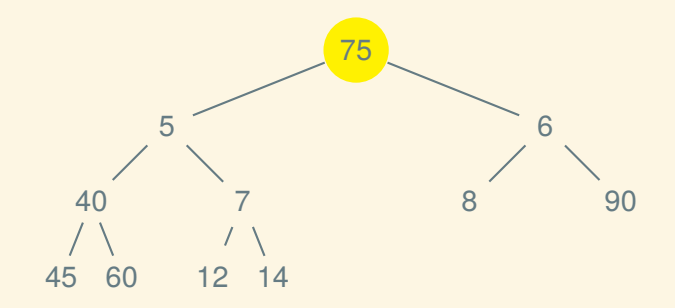

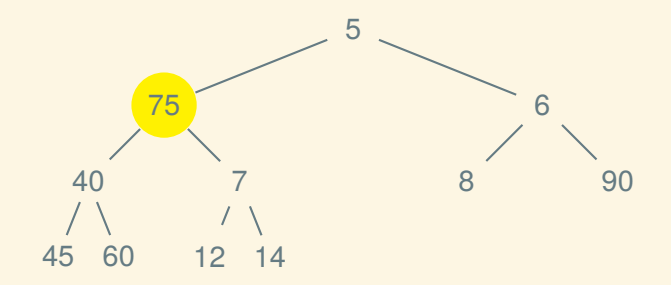

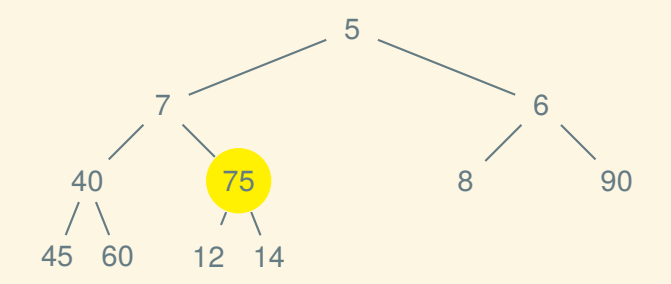

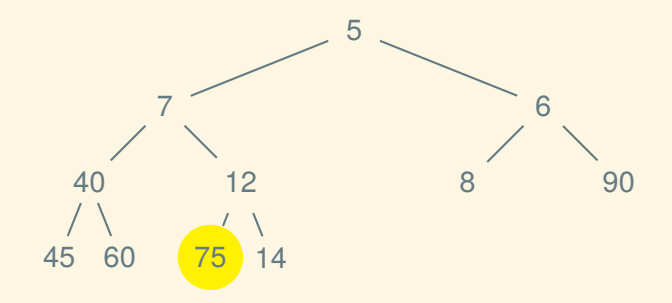

1. Replace the root with the last element of the heap

2. Sink down to restore invariant

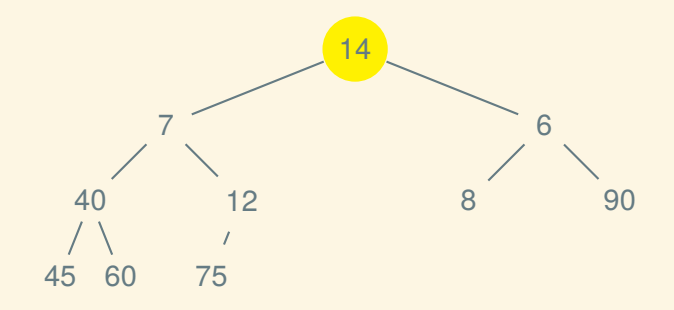

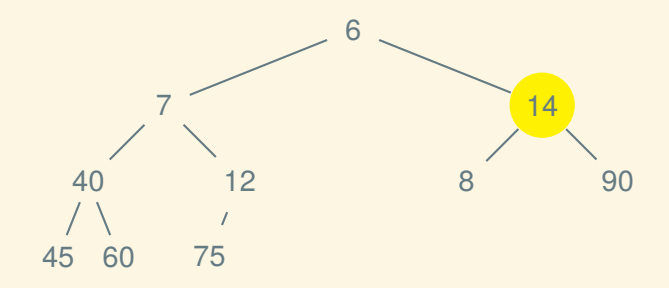

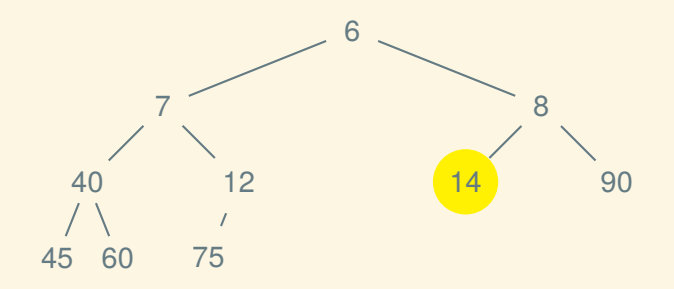

Instead of storing it as an actual tree with pointers:

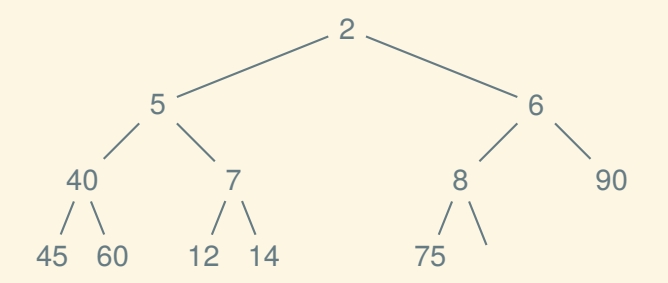

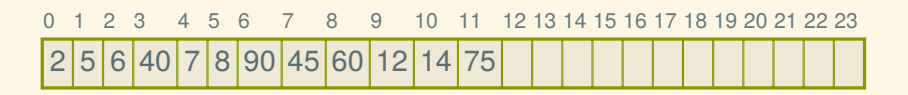

Instead of storing it as an actual tree with pointers:

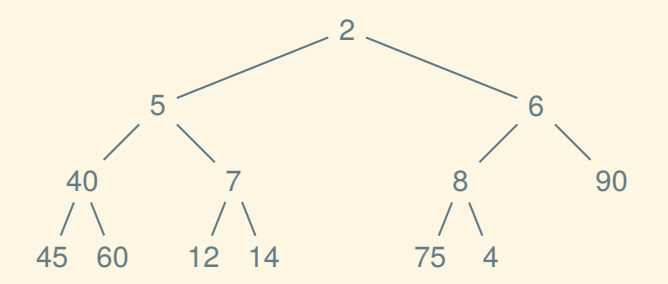

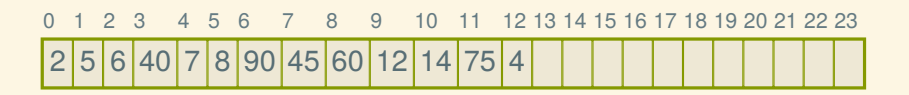

Instead of storing it as an actual tree with pointers:

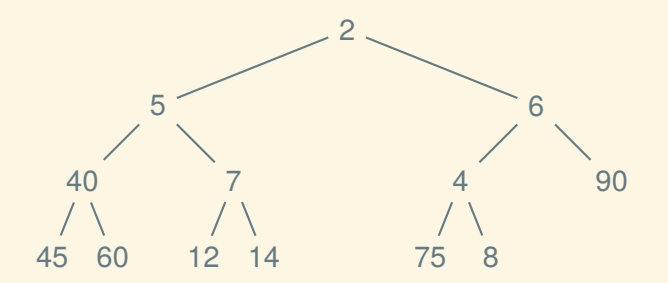

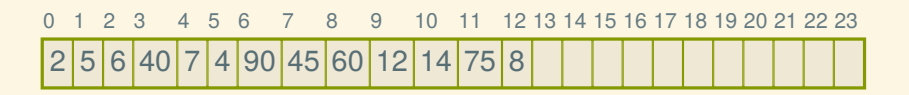

Instead of storing it as an actual tree with pointers:

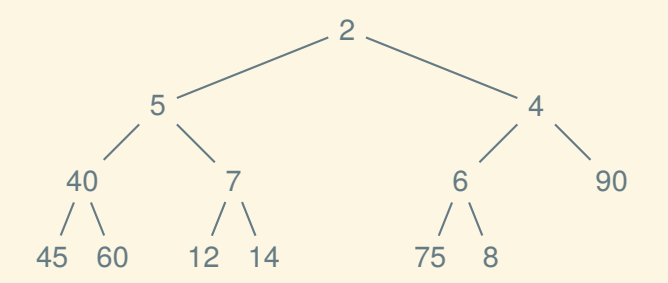

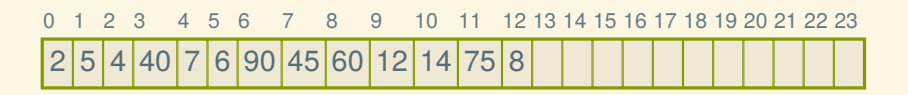

## Finding parents and children

Because the structure is *implicit*, we can't just follow pointers Suppose *i* is the index of a node:

- How can we find its parent (if any)?
- How can we find its children (if any)?

Next time: another graph algorithm and another data structure to go with it